## スタンプラリー参加時の注 意項目

● 利用推奨環境について

# **iPhone**

iOS 11.0 以降

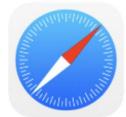

safari プライベートモードの シークレットモードの 設定はオフにして下さ 設定はオフにして下さ い。

## **Android**

Android 7.0 以降

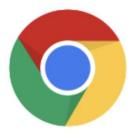

chrome

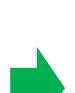

上記OSのスマートフォンに搭載されてい るブラウザ 以外は推奨しておりません。 プライベートモード/シークレットモード の設定が オンの場合、Cookie情報が自動 で削除されますので スタンプ情報が保持 されません。

スタンプラリーへの参加はスマートフォ ンからのみ 可能です。パソコン、タブレ ット、フィーチャーフォ ンは非対応とな ります。

SNS (facebook/twitter/instagram/LINE) からスタンプ ラリーを開いた場合は標準ブラ ウザで開き直してくださ い。アプリ内ブラウ ザで遊ぶとスタンプが消えます。

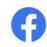

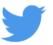

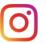

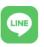

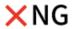

● iPhoneをご利用の方へ

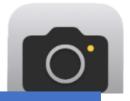

QRコードは標準カメ ラで読み取ってくだ さい。読み取りアプ リやウィジェットを 利用するとスタンプ

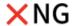

## iPhoneをご利用の方へ

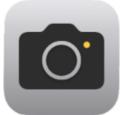

QRコードは標準カメ ラで読み取ってくだ さい。読み取りアプ リやウィジェットを 利用するとスタンプ が消えます。

※QRコードは(株)デンソーウェーブの登録商標です。

### Cookieについて

このスタンプラリーに参加するためにはスマー トフォンのCookieの受け入れ設定を有効にし てからご参加下さい。

Cookieを利用して情報を保持しているため Cookieを削除すると保持していた情報(スタ ンプ情報など)が削除されます。

確認しました

Press here.

Scroll down to the bottom of the screen.

#### Sapporo and Shakotan Visit Campaign

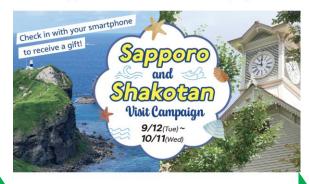

## Sapporo and Shakotan Visit Campaign

開催期間:23/09/13~23/10/12

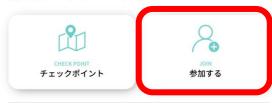

♀ エリア

Sapporo and Shakotan

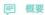

Sapporo and Shakotan Stamp Rally - Join Now!

**000** その他

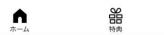

After inputting, scroll down to the bottom of the screen

check "Start with consent"

press "Start."

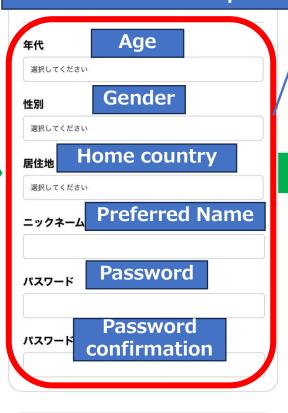

利田堆将環倍について

このスタンプラリーに参加するためにはスマートフォンのCookieの受け入れ設定を有効にしてからご参加下さい。

Cookieを利用して情報を保持しているためCookieを削除すると保持していた情報(スタンプ情報など)が削除されます。

### 利用規約

#### ■注意事項

- ・キャンペーン期間中、ご 参加はお一人様 1 回限りです。
- ・本ラリーへの参加は無料ですが、通信料や交通費は ご利用者のご負担となります。
- ・本スタンプラリーはカメラ機能およびGPS機能が搭載されたスマートフォンを対象にしています。
- ・QRコードの読み取り方法等、端末に関するご不明点 はご契約中の通信会社まてお問合せ下さい。
- ・スマートフォンのCookicの受け入れ設定を有効にし

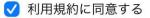

はじめる

#### Sapporo and Shakotan Visit Campaign

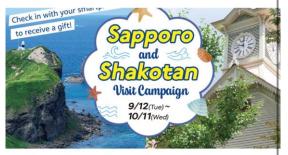

# Sapporo and Shakotan Visit Campaign

開催期間:23/09/13~23/10/12

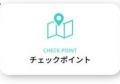

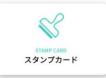

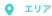

Sapporo and Shakotan

#### ₹ 概要

Sapporo and Shakotan Stamp Rally – Join Now! Check-in with your smartphone and ge exciting

rewards!

▼ QR Code Locations
(Please use the in-app camera to søan QR codes)

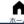

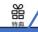

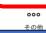

Press 'QR Scan' and scan the QR code at each checkpoint.